## [2017-New-Exams[Braindump2go 70-740 Exam PDF Dumps](http://www.adobedumps.com/?p=7882) 113Q for 100% Passing 70-740 Exam[61-70

 2017 March Version New | Microsoft 70-740 Exam Dumps with PDF and VCE Updated in www.Braindump2go.com for Free Share Today! 1.|2017 New Version 70-740 Exam Dumps (PDF & VCE) 113Q&As Download:

http://www.braindump2go.com/70-740.html 2.|2017 New Version 70-740 Exam Questions & Answers Download:

https://1drv.ms/f/s!AvI7wzKf6QBjgwCoWz4eNKXaxOKg QUESTION 61Note: This question is part of a series of questions that use the same similar answer choices. An answer choice may be correct for more than one question in the series. Each question is independent of the other questions in this series. Information and details provided in a question apply only to that question.You have three servers named Server1, Server2, Server3 that run Windows Server 2016. Server1 and Server2 have the Hyper-V server role

installed. Server3 has the iSCSI Target Server role service installed.

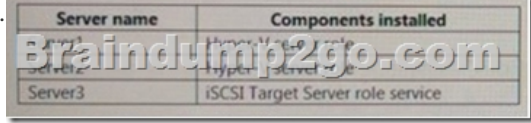

You need to create a Hyper-V cluster. Which tool should you use fir[st? A. the clussvc.exe commandB. the cluster.e](http://examgod.com/bdimages/2017-New-Exams61-70_DBDD/image_thumb16.png)xe command C. the Computer Management consoleD. the configurehyperv.exe commandE. the Disk Management consoleF. the Failover Cluster Manager consoleG. the Hyper-V Manager consoleH. the Server Manager Desktop app Answer: H QUESTION 62You have a server named Server1 that runs Windows Server 2016. Server1 is a Hyper-V host that hosts a virtual machine named VM1. Server1 has three network adapter cards. That connect to a virtual switch named vSwitch1.You configure NIC Teaming on VM1 as shown in the exhibit

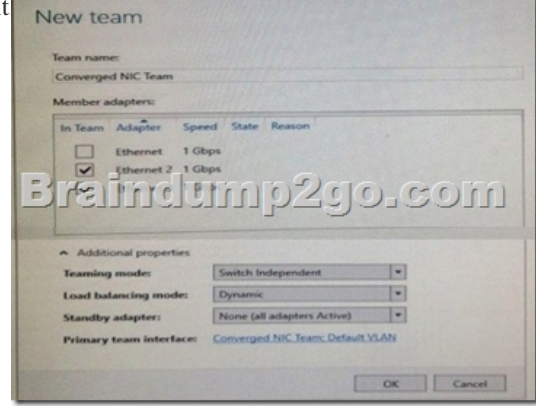

You need to ensure [that VM1 will retain access to the network if a phy](http://examgod.com/bdimages/2017-New-Exams61-70_DBDD/image_thumb17.png)sical adapter card fails on Server1. What should you do? A. From Hyper-V Manager on Server1, modify the settings of VM1.B. From Windows PowerShell on Server1, run theSet-VmSwitchcmdlet.C. From the properties of the NIC team on VM1, add the adapter named Ethernet to the NIC team.D. From the properties of the NIC team on VM1. change the load balancing of the NIC team. Answer: A QUESTION 63Note: This question is part of a series of questions that use the same similar answer choices. An answer choice may be correct for more than one question in the series. Each question is independent of the other questions in this series. Information and details provided in a question apply only to that question.You have an Active Directory domain that contains two Hyper-V servers named Server1 and Server2. Server1 has Windows Server 2016 installed. Server2 has Windows Server 2012 R2 installed.Each Hyper-V server has three network cards. Each network card is connected to a different subnet. Server1 contains a dedicated migration network.Server2 contains a virtual machine named VM5.You plan to perform a live migration of VM5 to Server1.You need to ensure that Server1 uses all available networks to perform the live migration of VM5. What should you run1? A. the Mount-VHD cmdletB. the Diskpart commandC. the Set-VHD cmdletD. the Set-VM cmdletE. the Set-VMHost cmdletF. the Set-VMProcessor cmdletG.

 the Install-WindowsFeature cmdletH. the Optimize-VHD cmdlet Answer: E QUESTION 64Note: This question is part of a series of questions that use the same scenario. For your convenience, the scenario is repeated in each question. Each question presents a different goal and answer choices, but the text of the scenario is exactly the same in each question in this series.Start of Repeated Scenario:A company named Contoso, ltd. has several servers that run Windows Server 2016. Contoso has a Hyper V environment that uses failover clustering and Windows Server Update Services (WSUS). The environment contains several Windows containers and several virtual machines.The WSUS deployment contains one upstream server that is located on the

company's perimeter network [and several downstream servers located on the internal network. A](http://www.adobedumps.com/?p=7882) firewall separates the upstream server from the downstream servers.You plan to deploy a human resources application to a new server named HRServer5. HRServer5 contains a FAT32-formatted data volume.The CIO of Contoso identifies the following requirements for the company's IT department:- Deploy failover cluster to two new virtual machines.- Store all application databases by using Encrypted File System (EFS).- Ensure that each Windows container has a dedicated IP address assigned by a DHCP server.- Produce a report that lists the processor time used by all of the processes on a server named Server 1 for five hour.- Encrypt all communication between the internal network and the perimeter network, including all WSUS communications.- Automatically load balance the virtual machines hosted in the Hyper-V cluster when processor utilization exceeds 70 percent.End of Repeated Scenario.What should you do to prepare the data volume on HRServer5 to store the databases required for the human resources application? A. Format the data volume by using ReFS.B. Enable Trusted Platform Module (TPM) on HRServer5.C. Format the data volume by using NTFS.D. Enable BitLocker Drive Encryption (BitLocker) on the data volume. Answer: D QUESTION 65Drag and Drop Question You have a physical server named Server1 that runs Windows Server 2016 Server1 is a Hyper-V hostOn Server1, you create a virtual machine named VM1 that runs Windows Server 2016.You plan to install the Hyper-V server role on VM1.You need to ensure that you can configure VM1 to host virtual machines.How should you complete the Windows PowerShell script? To answer, drag the appropriate values to the correct targets. Each value may be used once, more than once, or not at all. You may need to drag the split bar between panes or scroll to view content.

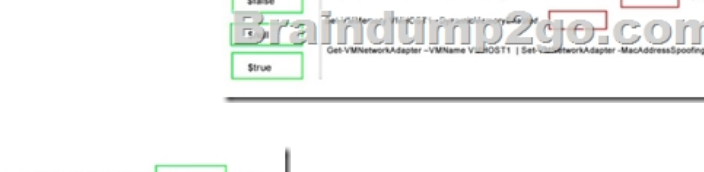

## Answer:

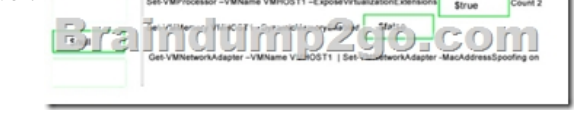

 QUEST[ION 66Drag and Drop QuestionYou are planning](http://examgod.com/bdimages/2017-New-Exams61-70_DBDD/image_thumb19.png) the configuration of a virtual network switch for a Hyper V environment. The environment will contain the following Hyper V hosts.- A server named Server1 will have 10 virtual machines that must be able to communicate with each other. The virtual machines must be prevented from communicating with Server1 and all other servers on the corporate network.- A two-node failover cluster named Cluseter1 will have 20 virtual machines. The virtual machines will run on both nodes. Hyper V hosts on the corporate network must be able to connect to the virtual machines.Which type of virtual switch should you select for each Hyper V host? To answer, drag the appropriate virtual switch types to the correct hosts Each virtual

switch type may be used once, more than once, or not at all.

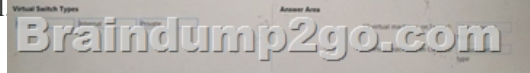

## Answer:

## Braindump2go.com

 QUEST[ION 67Hotspot QuestionYour network contains an](http://examgod.com/bdimages/2017-New-Exams61-70_DBDD/image_thumb21.png) Active Directory forest. The forest contains one domain named contoso.com. The domain contains two domain controllers named DC1 and DC2. DC1 holds all of the operations master roles. During normal network operations, you run the following commands on DC2:Move-ADDirectoryServerOperationMasterRole -Identity "DC2" -OperationMasterRole PDCEmulatorMove-ADDirectoryServerOperationMasterRole -Identity "DC2" -OperationMasterRole RIDMaster DC1 fails.You remove DC1 from the network, and then you run the following command: Move-ADDirectoryServerOperationMasterRole -Identity "DC2" -OperationMasterRole SchemaMasterFor each of the following statements, select Yes if the statement is true. Otherwise, select No.

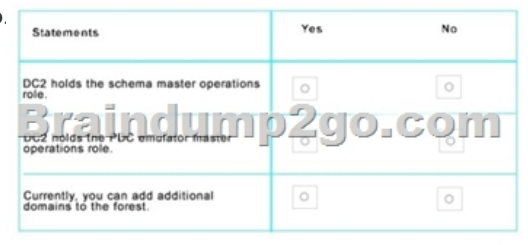

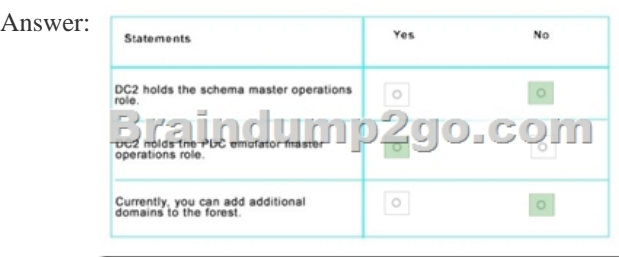

 QUEST[ION 68Drag and Drop QuestionYou have a netwo](http://examgod.com/bdimages/2017-New-Exams61-70_DBDD/image_thumb23.png)rk that contains several servers that run Windows Server 2016.You need to use Desired State Configuration (DSC) to configure the servers to meet the following requirements:- Install the Web Server server role- Start the World Wide Web Publishing serviceHow should you configure the DSC resources? To answer, drag the appropriate values to the correct locations Each value may be used once, more than once, or not at all. You may need to drag the split bar

between panes or scroll to view content.

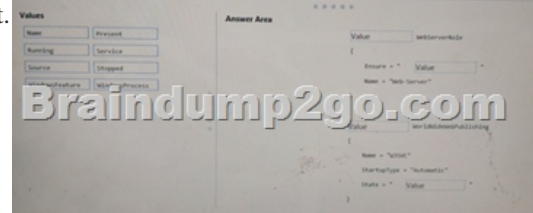

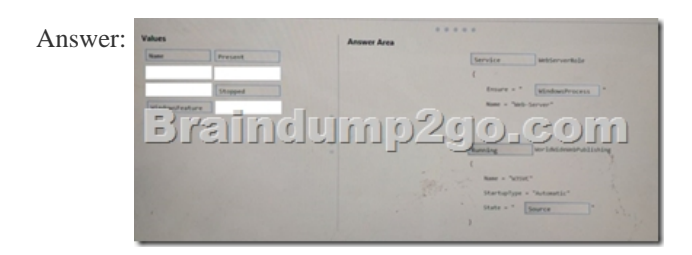

 QUEST[ION 69Hotspot QuestionNote: This question is pa](http://examgod.com/bdimages/2017-New-Exams61-70_DBDD/image_thumb25.png)rt of a series of questions that use the same scenario. For your convenience, the scenario is repeated in each question. Each question presents a different goal and answer choices, but the text of the scenario is exactly the same in each question in this series.Start of Repeated Scenario:A company named Contoso, ltd. has several servers that run Windows Server 2016 Contoso has a Hyper V environment that uses failover clustering and Windows Server Update Services (WSUS). The environment contains several Windows containers and several virtual machines.The WSUS deployment contains one upstream server that is located on the company's perimeter network and several downstream servers located on the internal network. A firewall separates the upstream server from the downstream servers.You plan to deploy a human resources application to a new server named HRServer5. HRServer5 contains a FAT32-formatted data volume.The CIO of Contoso identifies the following requirements for the company's IT department:- Deploy failover cluster to two new virtual machines.- Store all application databases by using Encrypted File System (EFS).- Ensure that each Windows container has a dedicated IP address assigned by a DHCP server- Produce a report that lists the processor time used by all of the processes on a server named Server 1 for five hour.- Encrypt all communication between the internal network and the perimeter network, including all WSUS communications.- Automatically load balance the virtual machines hosted in the Hyper-V cluster when processor utilization exceeds 70 percent.End of Repeated Scenario.You need to create a Data Collector Set to meet the requirement for the processor time report. What command should you run to create the Data Collector Set? To answer, select the appropriate options in the answer area.

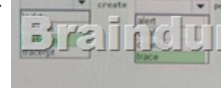

Answer: ndump2go.com

QUEST[ION 70Hotspot QuestionYour network contains an](http://examgod.com/bdimages/2017-New-Exams61-70_DBDD/image_thumb27.png) Active Directory domain named contoso.com. The domain contains a

domain controller named Serv[er1 and a member server named Server2. Server1 has the DNS Ser](http://www.adobedumps.com/?p=7882)ver role installed. Server2 has IP Address Management lPAM installed The IPAM server retrieves zones from Server1 as shown in the following table: Zone name

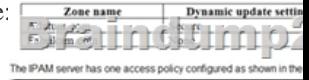

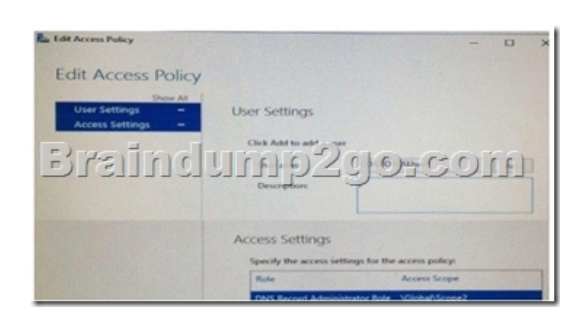

For each of the following statements, select Yes, if the statement is true. Otherwise, select No.

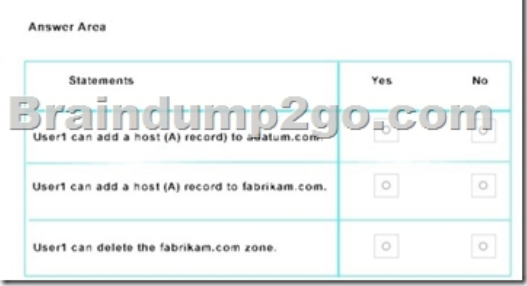

[Answer:](http://examgod.com/bdimages/2017-New-Exams61-70_DBDD/image_thumb30.png) For each of the following statements, select Yes, if the statement is true. Otherwise, select No.

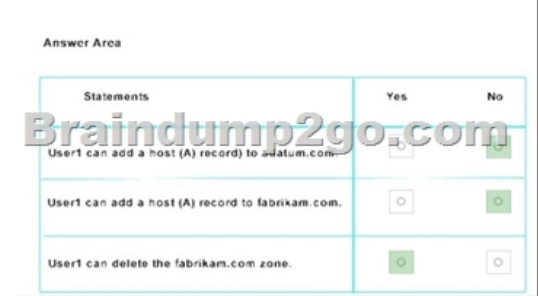

 !!!RE[COMMEND!!! 1.|2017 New Version 70-740 Exam](http://examgod.com/bdimages/2017-New-Exams61-70_DBDD/image_thumb31.png) Dumps (PDF & VCE) 113Q&As Download: http://www.braindump2go.com/70-740.html 2.|2017 New Version 70-740 Study Guide Video: YouTube Video: YouTube.com/watch?v=FnhbdSet50g